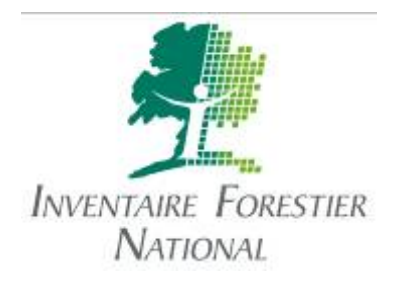

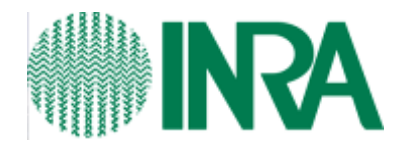

#### Utilisation du module Sylvogène pour l'actualisation de la ressource du massif des Landes de Gascogne après la tempête du 24 janvier 2009

Avignon, le 6 avril 2011 Réunion Capsis 13

Antoine Colin (IFN) Céline Meredieu (INRA) Thierry Labbé (INRA) Thierry Bélouard (IFN)

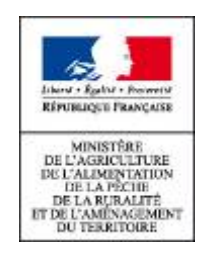

Convention MAAP / IFN n°E18 / 2010

#### Rappel : taux de dégâts sur les points IFN

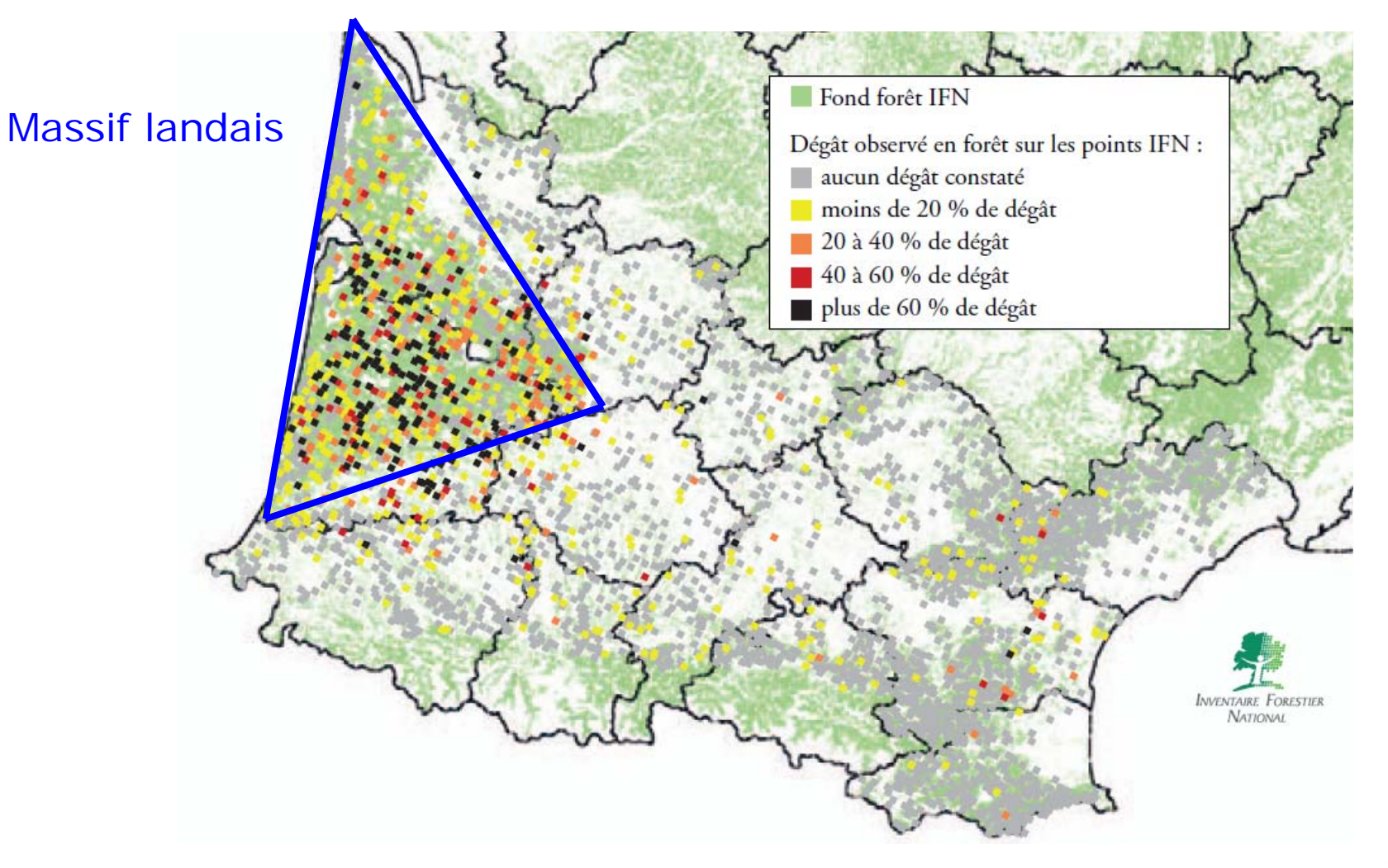

#### Une première estimation de la ressource en 2009

- ▣ **Dès mars 2009**, estimation des dégâts et du volume indemne après la tempête :
	- L Inventaire IFN des dégâts (retour sur toutes<br>les placettes inventoriées lors des campagnes 2005 à 2008, soit 1031 points)
- ▣ **Actualisation partielle** de la ressource exposée à la date de la tempête :
	- Inclus : points effectivement boisés
	- M Inclus : arbres effectivement présents
	- П **Exclus : croissance des arbres présents** entre la date du lever et la tempête
	- П Exclus : recrutement (nouvelles tiges)
- → Dans le sens d'une sous-estimation, limitée
- Î Besoin de finaliser l'actualisation avant d'envisager une étude prospective

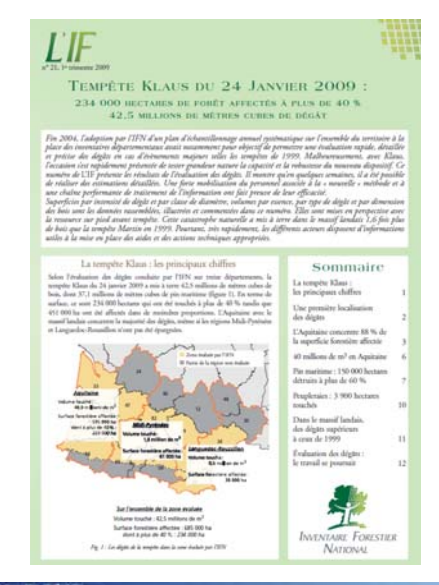

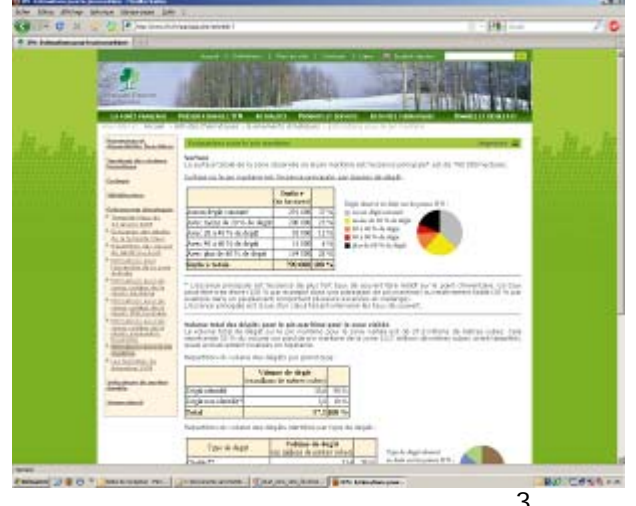

# Objectifs, données, outils pour l'actualisation

- ▣ Objectif : calculer un **état détaillé de la ressource indemne après la tempête** de 2009 (c'est-à-dire simuler la croissance des arbres inventoriés pour connaître la ressource **juste avant** et **juste après** la tempête)
	- Ξ Massif des Landes de Gascogne (zonage PEFC)
	- π Toutes essences (résineux, chênes, autres feuillus)

#### $\rightarrow$  **Données insérées dans le système IFN**

- Inventaire IFN standard (campagnes 2005 à 2008)
- Inventaire IFN des dégâts (retour sur tous les points en 2009 : terrain et photos aériennes)

#### ▣ Modèles et outils spécifiques

- Ξ Modèles de croissance :
	- **D** PP3 = peuplements purs de pins maritimes (INRA)
	- n modèles IFN pour tous les autres peuplements
- Plateforme de simulation régionale *Sylvogène*

### Méthode d'actualisation de la ressource

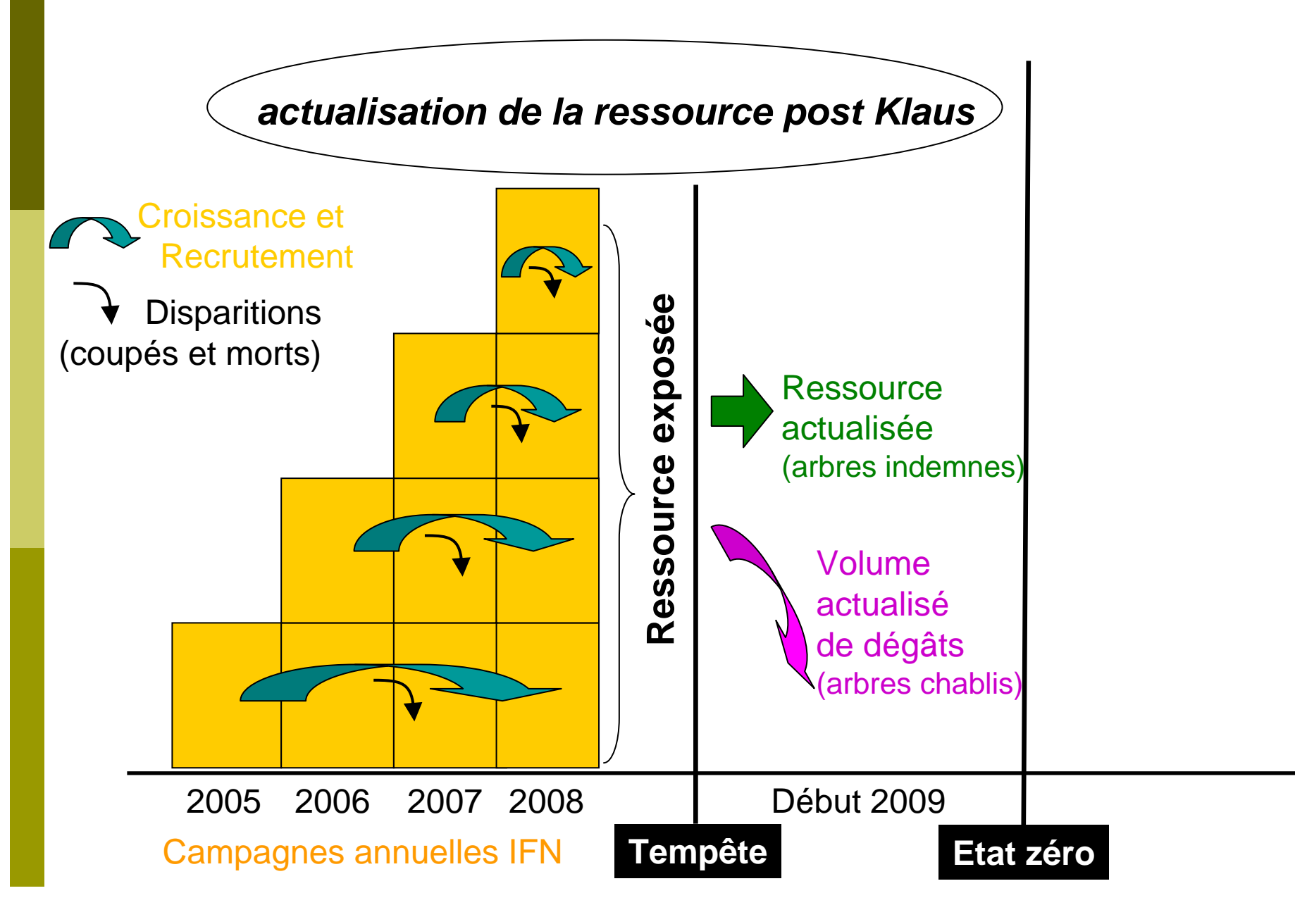

### Points IFN concernés par l'actualisation

- 1. Points actualisés : On retient les points avec un volume exposé au moment de la tempête :
	- **Peuplements effectivement boisés le 24 janvier 2009** (**exclusion des coupes rases**)
	- **Peuplements recensables le** 24 janvier 2009 (**exclusion des jeunes peuplements sans couvert recensable**
	- $\rightarrow$  Soit 782 points IFN actualisés

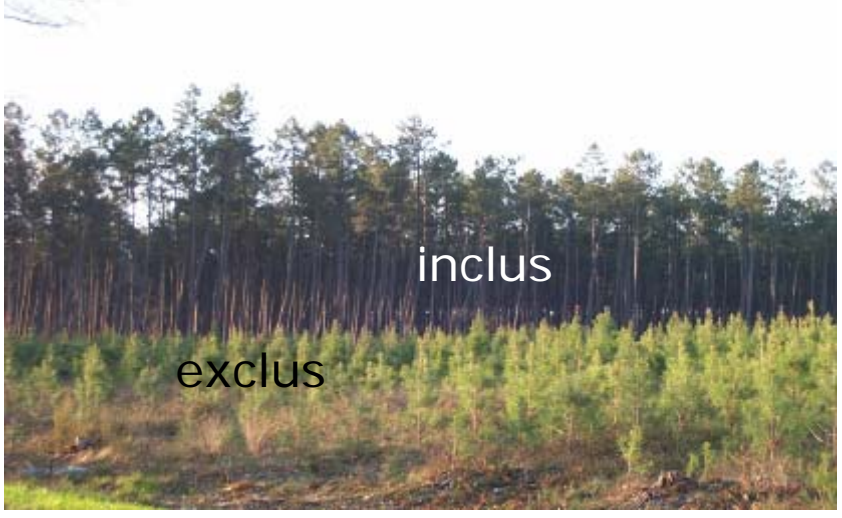

### Variables arbre et peuplement actualisées

- <u>2. Variables actualisées</u> : mesurées sur les points IFN, calculées par les modèles, ou dérivées de calculs du niveau arbre
	- **Effectif (mesuré dispositif IFN**
	- **E** Circonférence (modélisée)
	- **Buteur (modélisée)**
	- **Surface terrière (dérivée)**
	- Volume (dérivée, tarifs IFN)
	- **Production (dérivée, calcul IFN)** et /ou modélisé)
	- Age de l'arbre / peuplement (incrément)

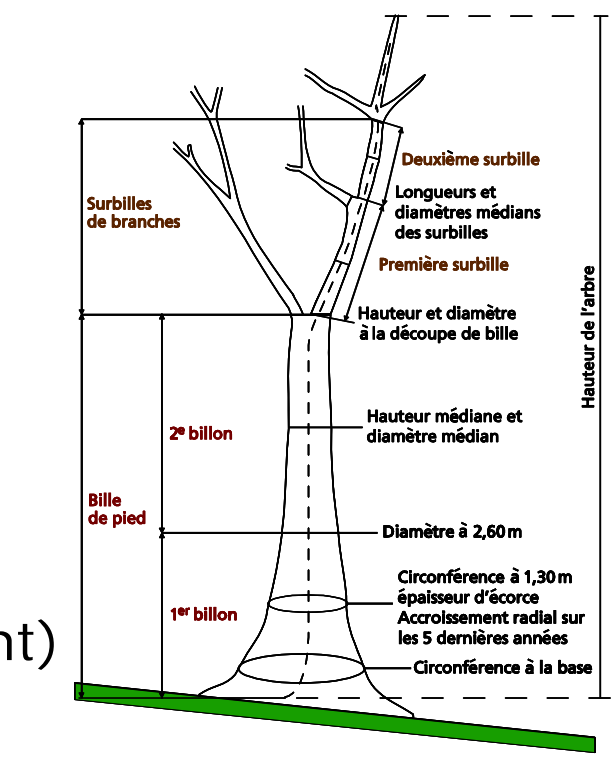

## Le module Sylvogène

#### *« Pseudo-module »* de *Capsis* **Son rôle** :

- **I** lancer des simulations de croissance et d'opérations sylvicoles
- **avec 1 ou N modèles de croissance disponibles** dans *Capsis*.

**Node batch** 

- **Données d'entrée** : points IFN
- **Domaine d'application** : Massif landais
- **D** Mise au point en 2008 en partenariat avec l'IFN et le FCBA

## Système d'analyse – Schéma général

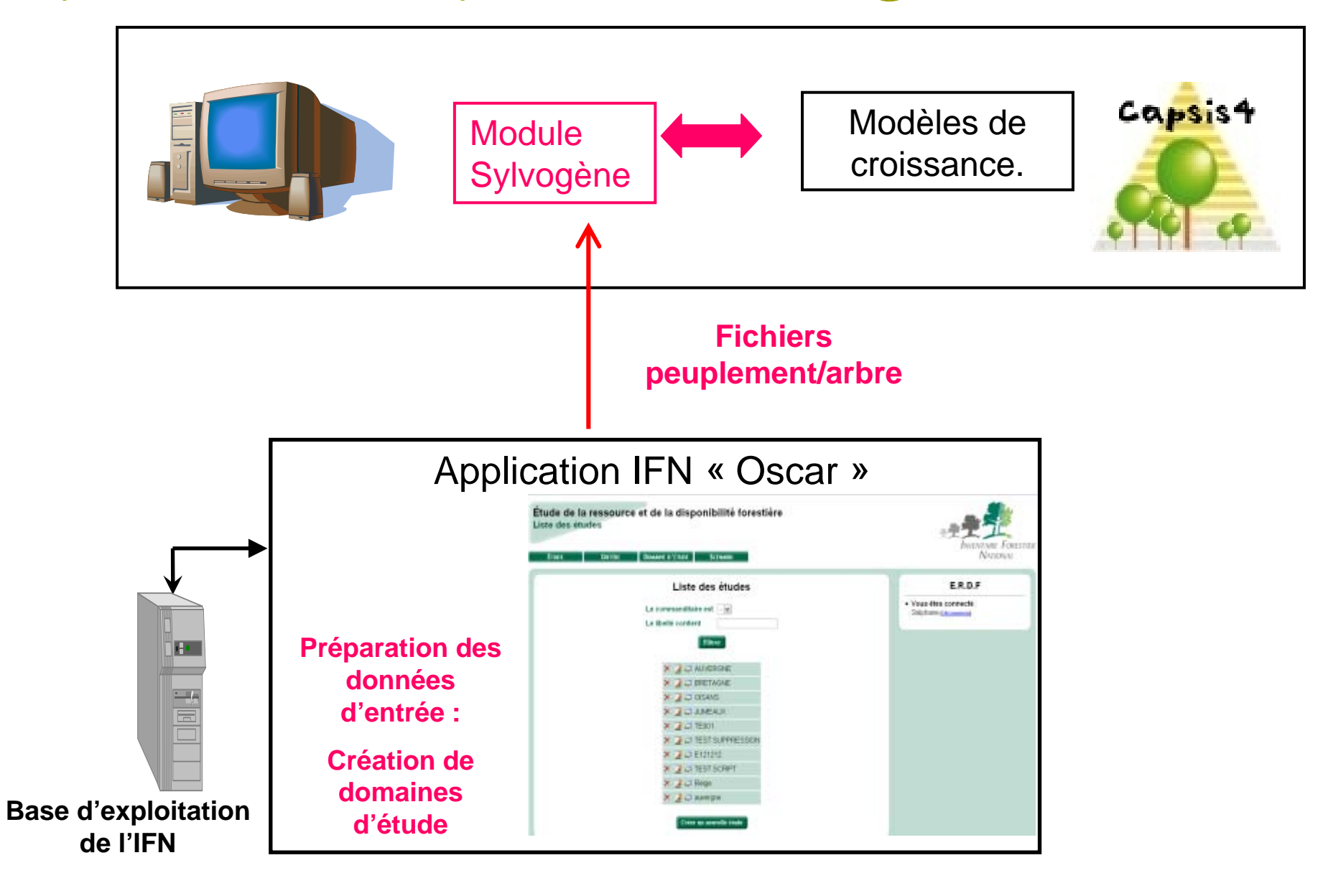

### Fonctionnement du module Sylvogène

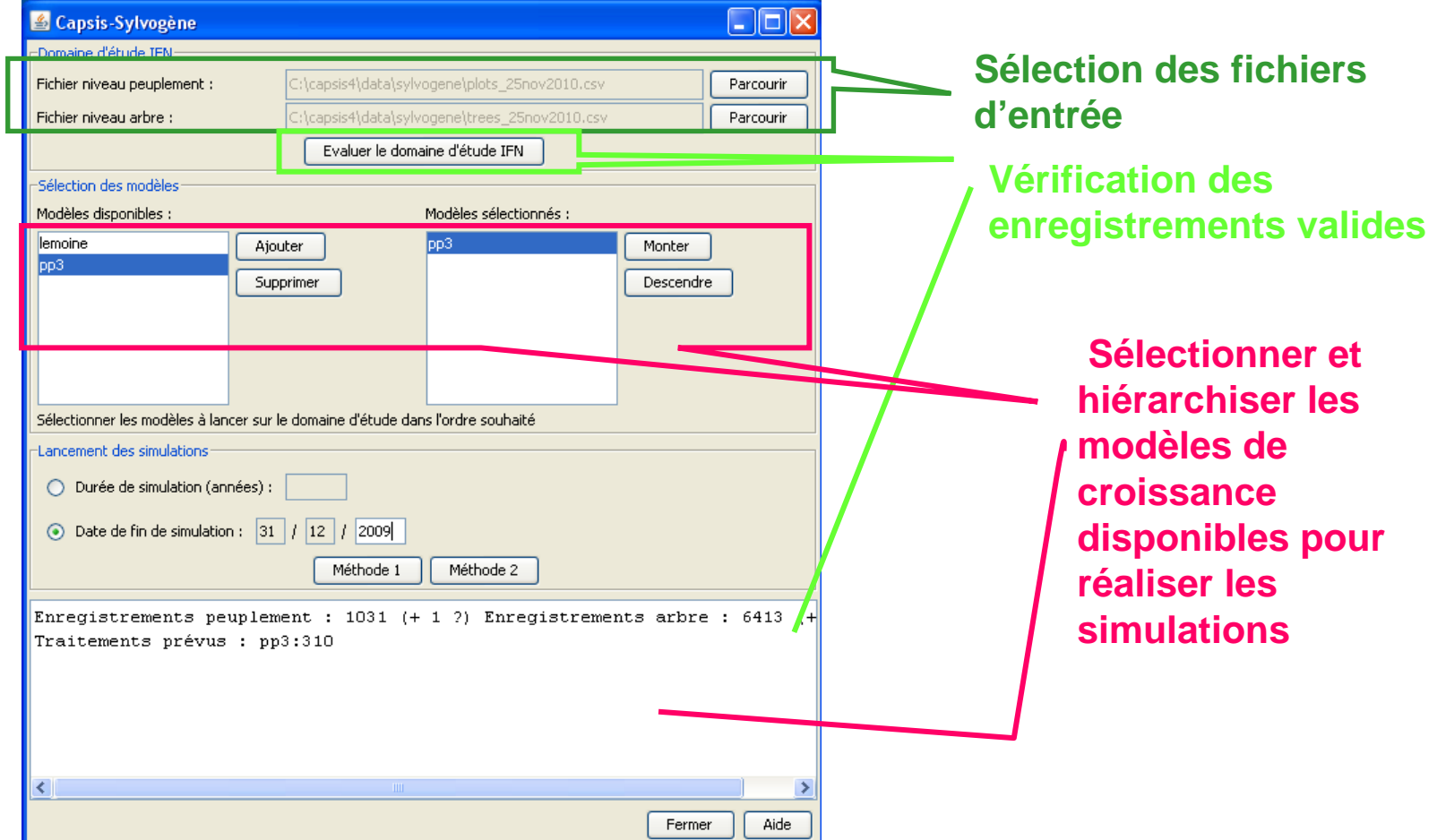

### Fonctionnement du module Sylvogène

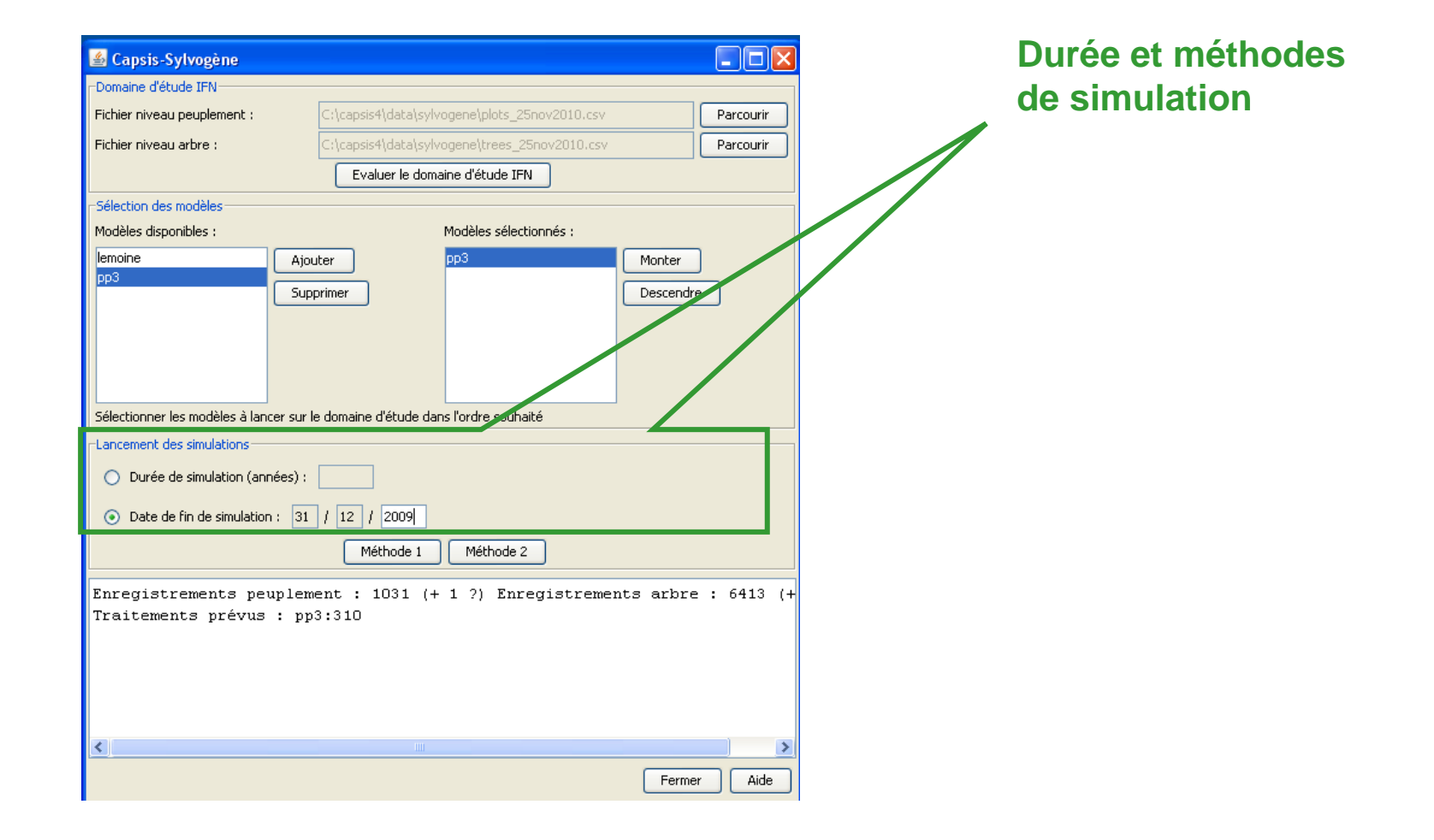

#### Méthodes de simulation

**□** Méthode 1: permet de simuler la croissance de chaque placette prise une par une avec un scénario dédié.

**□** Méthode 2 : permet de prendre en compte les caractéristiques générales du massif pour effectuer les coupes rases et les éclaircies pour un lot de placettes.

### Modèles de croissance et hypothèses

▣ Actualisation de la **circonférence** des arbres :

- Futaies pures de PM de lande = modèle arbre indépendant des distances, compétition et fertilité prises en compte (PP3 - INRA)
- Autres peuplements = modèle arbre indépendant des<br>distances (IFN), à partir de la donnée IR5 de l'IFN
- Actualisation de la **hauteur** des arbres :
	- relations allométriques (H =  $f(C13)$ )
- **In** the Estimation du **recrutement** à l'hectare :
	- A partir des observations IFN sur les points d'inventaire
- **Prélèvements** et **mortalité** en effectif avant Klaus :
	- П Identifiés dans l'inventaire IFN des dégâts
	- П Modèles d'éclaircie quand info IFN non disponible

Ressource exposée à la tempête

- **Dégâts** de la tempête :
	- **Directement issus de l'inventaire IFN des dégâts** 
		- Ressource indemne après la tempête

#### Principaux résultats de l'actualisation

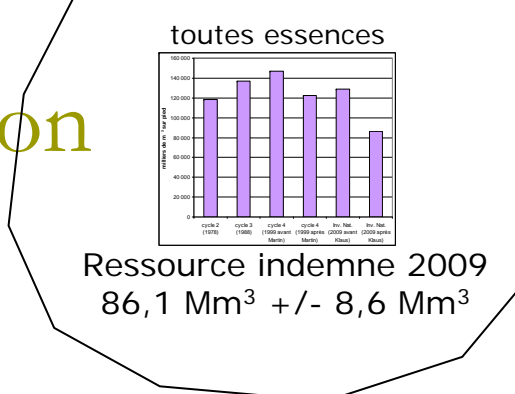

#### $\Box$ Volume sur pied actualisé / massif landais

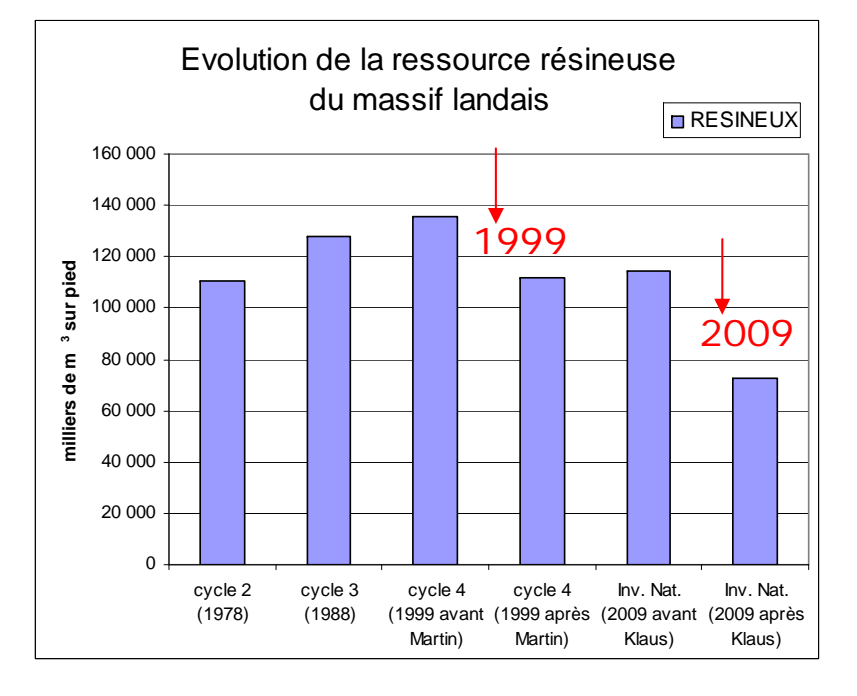

Impact Klaus (2009) / résultats actualisés: Ressource exposée =  $14,9$  Mm<sup>3</sup> (+/- 3,5 Mm<sup>3</sup>) Ressource indemne =  $13,6$  Mm<sup>3</sup> ( $+/- 3,3$  Mm<sup>3</sup>) Impact Martin (1999) : Ressource exposée =  $11,5$  Mm<sup>3</sup> Ressource indemne =  $11,0$  Mm<sup>3</sup> FEUILLUS

#### RESINEUX

Impact Martin (1999) : Ressource exposée =  $135.4$  Mm<sup>3</sup> Ressource indemne =  $116,6$  Mm<sup>3</sup>

Impact Klaus (2009) / résultats actualisés : Ressource exposée =  $114.1 \text{ Mm}^3$  (+/- 11.5 Mm3) Ressource indemne =  $72.5$  Mm<sup>3</sup> ( $+/-$  8 Mm<sup>3</sup>)

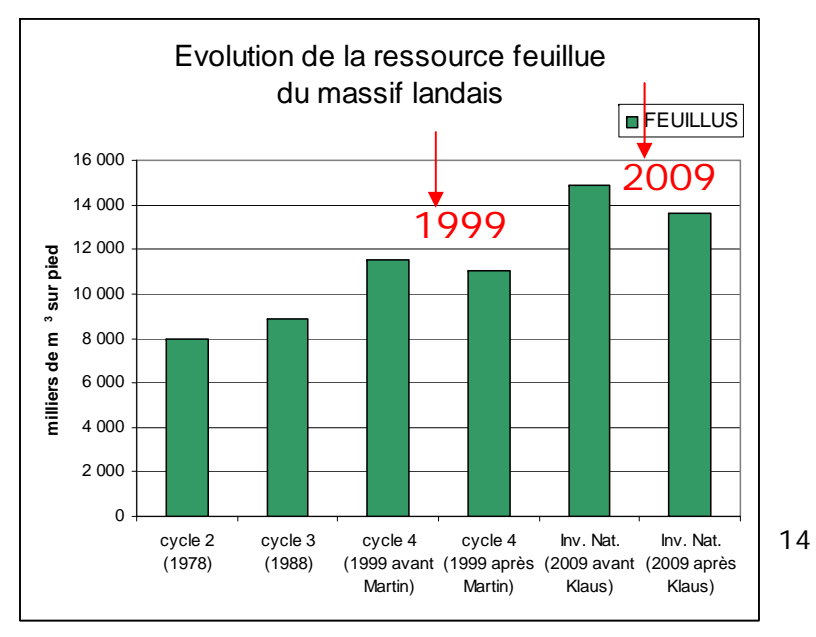

#### Principaux résultats de l'actualisation

Effet de l'actualisation sur les statistiques Exemple du volume sur pied après Klaus

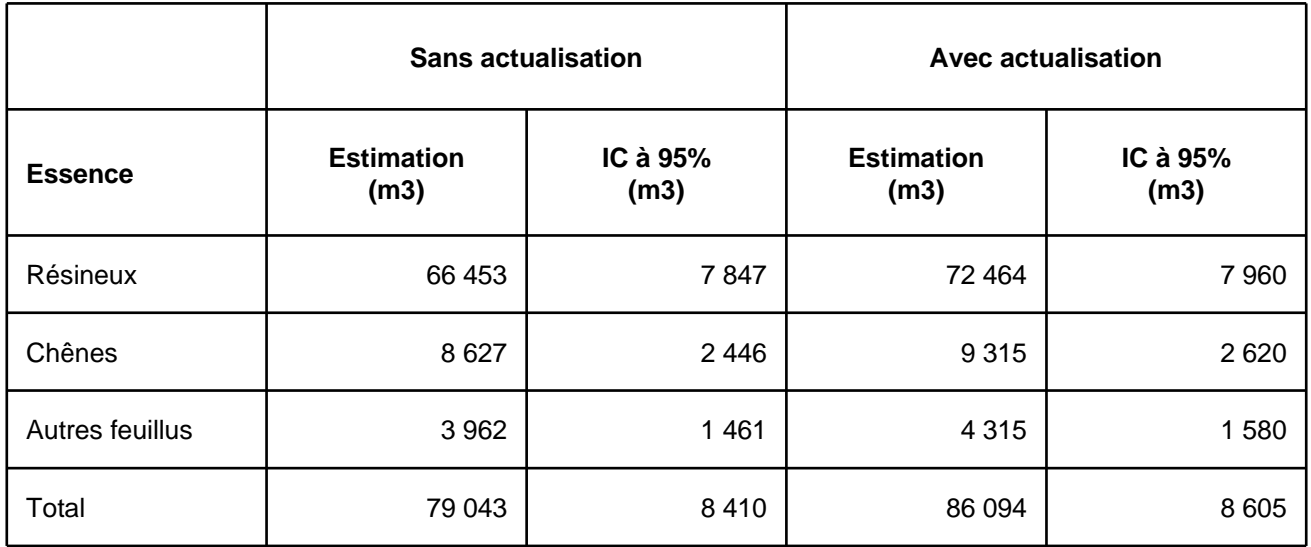

## Résultats standards d'inventaire & Résultats actualisés

- Une ressource actualisée ne constitue pas un nouveau résultat d'inventaire, c'est une estimation **modélisée**
- **□** Elle est plus proche de la réalité
- Mais son incertitude statistique est plus importante :
	- $\mathcal{C}^{\mathcal{A}}$ Hypothèses retenues pour la modélisation (croissance, recrutement, prélèvements, mortalité)
	- En plus de l'incertitude statistique liée à l'échantillonnage
- **□** Dans le cas de la ressource sur pied après Klaus, les résultats actualisés sont **robustes** et ils corrigent plusieurs biais :
	- Observation à deux dates des mêmes arbres (avant et après tempête)
	- Durée relativement réduite de la période d'actualisation (entre 0 et 4 ans selon les points)
- $\rightarrow$  Résultats actualisés utilisables pour l'analyse prospective  $_{16}$

# Conclusions (1) Bilan pour le module PP3

#### п Domaine de validité du modèle PP3 :

- П les points sont des bosquets et des forêts de production.
- П Les points sont boisés (c'est-à-dire l'inverse des coupes rases).
- п Le peuplement est recensable (taux de couvert libre de la strate recensable > 15 %).
- П La part des arbres de futaie dans la surface terrière totale du point > 0.
- La structure forestière est la futaie.
- T. L'âge du peuplement est compris entre 15 et 80 ans et l'écart maximum entre les âges mesurés sur les arbres d'un même point est inférieur à un seuil dépendant de l'âge du peuplement (i.e. contrainte de peuplement équienne).
- T. Les points appartiennent aux régions forestières « Plateau Landais », « Marensin » et « Bazadais » ; sont exclus les points situés dans la région des « Dunes Littorales ».
- П Le couvert est exclusivement composé de pin maritime (i.e. peuplement pur).
- П Le nombre d'espèces arborées recensables sur le point est égal à 1.
- Le nombre de tiges recensables à l'hectare est > 100.
- ÷ Une hauteur dominante est calculée.
- $\blacktriangleright$  782 ont été actualisés,
	- ¾ Dont 310 par le modèle PP3 de l'INRA
	- ¾Dont 472 points par les modèles de croissance construits par l'IFN

# Conclusions (2) Bilan pour le module Sylvogène

- **Q** Adaptation aux inventaires annuels de l'IFN
	- **Sans modification au niveau des modules** appelés
- **□** Capacité à exécuter un scénario d'éclaircie intégré aux données IFN (méthode 1)
	- Soit avec l'outil d'éclaircie individuelle
	- Soit avec l'outil d'éclaircie avec le Kg
- **E** Avec un modèle arbre, permet de générer des fichiers pouvant entrer en base IFN en retour

# Quels modèles pour simuler la ressource d'un domaine d'étude?

#### **<u>n</u> Approche agrégée**

 Modèles dédiés à l'étude de ressource multiespèces/multi structure et calibrés à partir de données IFN

#### **Q** Approche par point IFN

- Modèles dédiés à une espèce ou un type de structure
	- n Modèles élaborés avec des données IFN
	- Travail préalable à l'utilisation des points IFN: correction des biais (Thèse Salas Gonzalez)
		- Modèle arbre/peuplement calibré à partir de données issues de dispositifs expérimentaux
		- Modèle arbre/peuplement calibré à partir de données mixtes (expérimentation + IFN)